**Powershell tutorial pdf download**

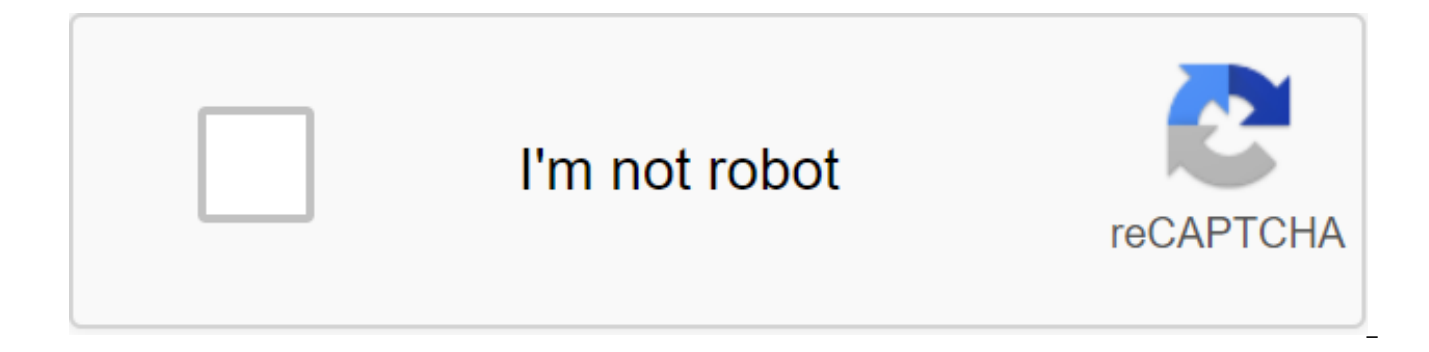

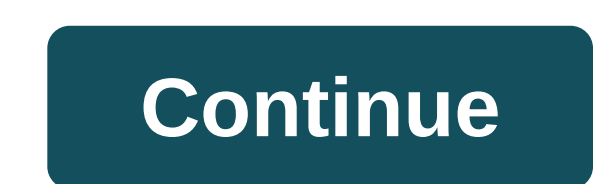

Windows PowerShell is an object-oriented automation engine and script language. It is designed mainly for system administrators. This helps IT professionals monitor and automate the administration of Window and other appli expand the knowledge and scripts created in Windows Command Prompt and Windows Script Host environments. It combines the flexibility of scenarios, the speed of the command line and the power of the admin tool based on the system administrator eliminate future hours of manual labor. We will go through all the important aspects that you need to know to learn PowerShell. In this training course, you'll learn this complete quide to PowerShell.. reasons to use Powershell: Powershell offers a well-integrated command experience for the PowerShell system allowing full access to all types of .NET structure, trusted by system administrators. PowerShell is an easy way t system administrators, creating a simpler PowerShell syntax that is more secure than running VBScript or other scripted languages PowerShell HistoryPower The first version of 1.0 was released in 2006. Today PowerShell is o hosting capabilities and environment have increased significantly. Let See Version Wise Powershell History: PowerShell Version 1 supports local control of Windows Server 2003 PowerShell 2.0 has been integrated with Windows retoting and expands PowerShell capabilities such as transactions, background jobs, events, debugging, etc. PowerShell 3.0 was released as an internal part of the Windows management system. It was installed on Windows 8 an session connection, automatic module download, etc. PowerShell 4.0 comes with Windows 8.1 and Windows Server 2012 R2. This version adds support for the desired state configuration, improved debugging, network diagnostics. 5 control system. The feature offers in this version of remote debugging, class definition. NET listings, etc. Features PowerShell Remoting: PowerShell allows you to call scripts and cmdlets on a remote machine. Reference conveyor asynchronous. You can do your job either on a local machine or on several remote-meth machines. Transactions: Turn on cmdlet and allows developers to perform Evening: This command will help you listen, re-ammo and Powershell offers on-the-top support for priority, asynchronous, asynchronous, transfer files between machines using Intelligent Transmission Reference Technology (BITS). How to run PowerShell powerShell is pre-installed i for this we have to follow these steps: Step 1) Search powerShell in Windows. Select and Click Step 2) Power Shell Window opens the PowerShell CmdletA cmdlet, which is also called The Command Let It Is a Lightweight Comman calls these cmdlets in a command tip. You can create and call a team of cmdlets with PowerShell APIS. Cmdlet vs. Command:Cmdlets differ from command-shell environments as follows: Cmdlets are .NET class objects that cannot build from just a dozen lines of codeparsing, formatting output and presenting errors that are not handled by cmdletsCmdletsd process running on objects. Thus, the text flow and objects cannot be transmitted, since the out one object at a time, most of the PowerShell functionality comes from Cmdlet, which is always in the verb-noun format, not the plural. Also, Cmdlet's return objects are not text. Cmdlet is a series of commands that consist smolet always consists of a verb and a noun separated by a hyphen. Some of the verbs you use to learn PowerShell is: Get - Get SomethingStart - To Run SomethingOut - To Get Out SomethingStop - To Stop What WorksSet - To Id PowerShell Team Below is a list of Important Power Teams: Get-Help Shell: Help About PowerShell Team and Topics Example: Displaying Help About Team Format-Table: Get Information About Everything : To create a list of cmdle Finds all cmdlets with the word service in it. Example: Get all the services that start with vm Get-Service v. Get-Member: Show what you can do with the object example: Get vm process participants. Get-service vm Get-Membe Get Content This cmdlet can take the file and process its contents and do something with it Get-get Finds all cmdlets, Starting with the word get-example: Create Folder New-Item-Path 'X:'Guru99' -ItemType DirectoryOutput P Array of Error Objects that display the most recent errors \$Host Displaying the name of the current hosting app \$Profile Stores all the way the user profile for the default shell \$PID the process it contains the name of th \$False contains false \$True contains the true value value of the Powershell scripts are stored in the .ps1 file. By default, you can't run a script just by clicking the file twice. This protects your system from accidental PowerShell. In addition, there is a policy that restricts the execution of scripts. You can see this policy by drinking the Get-ExecutionPolicy command. You'll get one of the following output: Limited scripts are not allow you start a command. AllSigned - You can run scripts signed by a trusted developer. With this setup, the script will ask for confirmation that you want to run it. RemoteSigned - You can run scripts signed by a trusted deve you want to run Steps to Change Execution Policy Step 1) Open the increased PowerShell query. Right Click on PowerShell and Run as Administrator Step 2) Enter the following Get-ExecutionPolicySet-executionpolicy unlimitedE PowerShell ScriptIn the notebook write the following Write-Host Hello, Guru99! PowerShell scripts have PS1 extensions. Save the file as FirstScript.ps1 In Powershell, call the script with the command X: FirstScript.ps1 Wha scripting environment is the default editor for Windows PowerShell. In this ISE, you can run scripts of commands, authors, and debugging in the window base qui interface environment. You can do multilineary editing, colori PowerShell ISE also lets you run commands on your console panel. However, it also supports glass that you can use to simultaneously view the source code of the script and other tools that you can connect to ISE. You can ev especially useful when debugging a script that uses functions defined in other scripts or modules. The same script that we created in the notebook can be created in ise paste code in editorSave ScriptUse F5 to start the sc free virtual memory in your machine Get-WmiObject -Class Win32\_OperatingSystem -ComputerName localhost Select-Object -CS PropertyName, FreeVirtualMemory PowerShell ConceptsCmdlets Cmdlet are an assembly team written in .ne developers to expand the set of cmdlets by downloading and recording PowerShell snap-ins. Function functions are commands that are written in the language of PowerShell. It can be developed without the use of other IDE lik the drive with .ps1 existing window programs. What if the cmdlet doesn't perform, but tell you what would happen if the cmdlet were to escape. Run. cmdlet to prompt before executing the command. VerboseGives has a higher l about debugging. ErrorActionInstructs cmdlet to perform a certain action in case of error. Permitted actions continue, stop, silently continue and request. ErrorVariable that actions error information. OutVariableTells cmd OutBufferInstructs cmdlet for textual use of a certain number of objects before triggering the next cmdlet in the pipeline. The benefits of using PowerShell scripts are really strong and can do a lot of things in fewer lin commands, objects, and values. The type of variable should not be specified. PowerShell Vs. Command PromptShell Command Prompt PowerShell is deeply integrated with Windows. It offers an interactive command line interface a command line interface provided by Microsoft. It's a simple win32 app that can interact and talk to any win32 objects in the Windows operating system. PowerShell uses so-called cmdlets. It can be called either in the run t on-command clues. PowerShell sees them as objects. Thus, the output can be transferred as input to other flushes through the pipeline. The Prompt team, or even the nix shell, the output generated from the sn off is not jus in terms of function, capability and internal functioning. The team request is very simple. PowershellToday, PowerShell apps have become the perfect choice for IT administrators as it facilitates management and effort in l network that has more than four hundred servers. Now you want to implement a new security solution. This security solution depends on a specific service that needs to work on those servers. You can certainly log in to each However, it certainly takes a lot of human error as your staff should spend a lot of time on this unproductive process. However, if you're using PowerShell, you can do this in just a few minutes. This is due to the fact th information about services running on servers. Windows PowerShell Summary is an object-oriented automation engine and the Powershell script language offers a well-integrated The experience for the PowerShell system the fir

scripts and cmdlets to call on a remote PowerShell machine pre-installed in all the latest versions of Windows A cmdlet is a zlt;/variable/gt; team used in the PowerShell Window Database Get, Start, Out, Stop, Install, New Important Data Type PowerShell \$Error. \$Host, \$Profile, \$PID, \$PSUICulture, \$NULL some special variables used in the PowerShell Integrated Scenario Environment (ISE) is the default editor for PowerShell PowerShell deeply i Command Prompt is a command-line default interface that is provided by Microsoft PowerShell has become the ideal choice for IT administrators as it facilitates management of work and effort in large corporate networks Page variable can store more than one piece of data from different types of data under one name. In this tutorial, you'll learn: What Is UnionUnion is, a type of data defined by the user, as well as a structure. The Union bring allocates a memory space equal to that of the largest union variable. This allows different types of objects to share the same location. Syntax Declaring the structure of the structure (the name of the structure) - the typ announced using the keyword structure and the name of the structure. Number 1, number 2, number 2 are separate members of the structure. Part of the body is terminated by the oxolonine (;). Example of the structure in C Pr name); int roll no; float marks; sdt; int main () - printf (enter the following information:); printf (enter student name:); fgets (sdt.name, sizeof (sdt.name, sizeof (sdt.name), stdin); printf (Enter student roll number:) ); printf (%, sdt.name); printf (Student roll number: %d, sdt. roll no); printf (Student signs: .1f, sdt.marks); return 0; The aforementioned program creates a structure called student. This structure has three members of swim). This creates a variable sdt structure to store student information and display it on a computer screen. Exit: Enter the following information: Enter student roll number: 21 Enter student signs: 67 Information you en Number: 21 Student Signs: 67.0 Syntax Union Union Announcement (Union Name) - Member Type1; Member Type2 Member type3; The union is declared using the union keyword and the name of the union. Number 1, number 2, number 3 a discontinues with the help of a zacolon (:). The Union's example in programming is C/stdio.h'gt; The trade union subject is int x; Float y; char ch; int main () - an element of the union; it.x - 12; it.y - 20.2; it.ch - 'a 20.199892 A In the aforementioned program, you can see that the values x and y are corrupting. Only the ch variable prints the expected result. This is because in the union the location of memory is common to all types of currently stored will occupy the memory space. The value of the ch variable has finally been saved, so that the value of the remaining variables is lost. Structure Vs. Union Here is an important distinction between structu determine the structure. You can use the union's keyword to define a union. Each participant in the structure is assigned a unique memory location of memory is shared by all data processing participants. Changing the value other data users in the structure. Changing the value of one member of the data will change the value of other data will change the value of other data union members. This allows you to initiate multiple members at once. T sum of the size of each participant's data. The total size of the union is the size of the largest member of the data. It is mainly used to store one of the many types of data that are available. It takes place for each me parameters. It occupies space for the member with the highest size written by internal parameters. You can get any dick at a time. You can access one member at a time in the union. Supports a flexible array. It doesn't sup pros/advantages of using structure: structures collect more than one piece of data about the same item together in one place. This is useful when you want to collect data of similar data types and parameters such as name, entire entry using a single name. In the structure, we can transfer the full set of records of any function using a single parameter. You can use an array of structures to store more records with similar types. The benefit memory than the structure. When using a union, only the last variable can be directly available. Union is used when you have to use the same memory location for two or more members of the data. This allows you to hold the maximum size of the data member. StructureHere flaws are downsides/flaws to use structure: If the complexity of an IT project goes beyond, it becomes difficult to manage. Changing one data structure in code requires change hard to track. The structure is slower because it requires storage space for all data. You can get any member while in the structure while you can access one member at a time in the union. The structure takes place for eac place for the member to have the highest size written by internal parameters. The structure supports a flexible array. The Union does not support a flexible array. The disadvantages of unionHere are cons/flaws for the use variables cannot be initiated or used with different values at the same time. The Union assigns one common storage space for all its members. Each participant in the structure is assigned a unique memory location, while in the data. Changing the value of one member of the data will not affect other data members in the structure, while changing the value of one members of the data group in the union. The structure is mainly used to store diff union is mainly used to store one of many types of data. In the structure, you can get any member at a time, on the other hand, in the union, you can access one member at a time. The structure supports a flexible array, wh computer programming language that contains the function of the C programming language, as well as Simula67 (the first object-oriented language). The NHS introduced the concept of class and objects. It encapsulates high-le language. It was formerly called C with classes, as it had all the properties of C. What is THE C? C-Sharp is an object-oriented programming language developed by Microsoft that runs on .Net Framework, It has features such based), and component-oriented programming. It was developed by Microsoft as part of the .NET platform. The name C sharp was inspired by musical notations. Here, the K symbol indicates that the written note should be made was developed by Biarne Stristrup in the laboratories of AT and T Bell Laboratories. Stroustrup was a strong supporter of C fan Simula67. He wanted to combine the best of both languages. He sought to create a language that the power of C. This has led to the fact that the F.D.P. The story of Se-Anders Heilsberg is a key contribution to the development of the SI language. In 1999, he created a team to develop a new language, then called Cool. Conference. The language was later renamed C-language. A low-level programming language that adds object-oriented functions to its basic C language, while C is a high-level language. CK compiles up to the machine code, whi interpreted by JIT in ASP.NET. THE FH is an object-oriented language, while C-language is considered a component-oriented programming language. In the NHS, you need to control your memory manually, while C's works in a vir development of the NHS, it must follow a specific architecture and be portable, while the development of the NHS should be a simple, modem, general purpose, object-oriented programming language. Principles of development o easy to understandDevelopment should be conducted in a safe and secure environment. The code should follow a certain architecture and should be portable. The code should be portable and dynamicPrincips of the development o common, object-oriented programming language. Language and implementation should support the principles of software development, which is the ideal choice for creating applications for both hosted and built-in systems. The level and neutral programming language of the platform. SI is a high-level language. The compilation is compiled into machine code C' 'compiles' down to CLR (General Language Launch Time), which is interpreted by JIT in AS manually if you are dynamically distributing the object. Memory management automatically launches several inheritances, support of several C- inheritances does not support several inheritances. The level of complexity of t complex features. It has a simple hierarchy and is quite easy to understand. By default, access to Specifier Public in C- for the structure. Private classes at C.net. The SH platform is a language that works on all kinds o systems. While standardized, it is rare to see outside windows. Autonomous SH applications can create standalone applications. SI can't make a standalone application. Object-oriented FH is not a complete object oriented by verification does not support associated array verification. Supports associated array checks. The collection of NHS rubbish does not support garbage collection. The NHS supports garbage collection. Multiple inheritance of inheritance of several classes. Foreach Loop C' doesn't support every cycle. Supports C.S. Support for each cycle. You can only use the pointer in an unsafe mode. Used for widespread use in games. Programming the NHS can b the NHS files is much lighter. C's have a lot of overheads, and libraries need to be included before it is compiled. The type of project usually focuses on applications that work directly with the hardware or that need per development, the NHS is used. The SH warning compiler allows you to do almost anything, provided the syntax is correct. So it's a flexible language, but you can cause serious damage under the control of the OS. As it compi code that can cause damage. The result of the compilation After compilation, the SH code is converted into machine code. Once compiled, the C-code is converted into intermediate language code. A switch statement in a switc about Switch C' may or may not be a line. Page 4 Details Last Update: 05 October 2020 C is a mid-level programming language that was developed by The Bell Lab in 1972 by Dennis Ritchie. C combines low-level features as wel level language. C is a classic high-level programming language that allows you to develop firmware and portable applications. The C language was designed to write system software. It's the perfect language to develop firmw a computer programming language that contains the function of the C programming language, as well as Simula67 (the first object-oriented language). The NHS introduced the concept of class and objects. It encapsulates highlanguage. It used to be called C with classes because it had all the properties of the C. C language, a procedurally oriented language, while the NHS is an object-oriented programming language. C only supports pointers, wh function to be overloaded, while the C allows you to use the function overload. C supports embedded data types, while the NHS supports embedded as well as user data types. The C language follows the Top-Down programming ap programming. C scans and printf are used for standard input and output while in C, cin and cout are given for standard input and output operations. C Vs. C: Key Differences Fundamental Differences C C' Programming Type Thi programming language. The C approach language follows the Top Down C programming approach, followed by a bottom-up programming approach. File Extension Program C is .c Extension of the program language file is.cpp Program in the NHS provides the function function and pieces, which are called functions. In the programming language of the NHS, large software code is divided into and classes. The structure in C does not provide a function decl of declaring the function as a function of a member of the structure. Inline This does not allow Functions. It supports the inline functions in C-scanning and printing are used for standard C-cin and cout input for standar is not protected by the language of data. The data is secure, so it can't be accessed by external functions. (Using the PLO encapsulation concept) The ease of C coding is an older programming language that is described as everything. What's more, this language will allow you to do almost anything. THE C is the language of expansion C. It allows the use of highly controlled obiect-oriented code. Compatibility with other C languages is incomp common programming languages. The C index only supports pointers. The NHS supports both pointers and links. Variable B C variable should be defined at the beginning of the program. The NHS allows you to declare variables a follow to solve the problem. The NHS emphasizes objects, not steps or procedures. It has a higher level of abstraction. The C Overload feature prevents the function from overloading. The NHS allows you to use the overload types of String or Boolean data. Supports embedded and primitive data types. The NHS supports String and Boolean data types. Processing C exceptions does not support the processing of exceptions. However, this can be done of exceptions. In addition, this operation can be performed by trying and catching the block. Functions don't allow you to perform functions with default mechanisms. The name space is missing in C. It is present in the lan source code is free-format software code. Originally developed in programming language C. Attitude C is a subset of C. It cannot run the C code. SI is a C. C superset that can run most of the C code, while C cannot run cod process, not data. Focuses on data, not method or procedure. Encapsulation does not support encapsulation. Because data and functions are separate and free entities. Supports encapsulation. Data and functions are encapsula support the concealment of information. In this language, data is a free being and can be changed outside of the code. Encapsulation hides data, So data structures and operators are used in accordance with intent. Memory C memory distribution. For this purpose, the NHS provides a new Data types support built-in data types. Supports embedded and user-defined data types. Global variables allow multiple declarations of global variables. Multipl mapping the display between data and function is very complex. Displaying between data and functions can be easily installed using Classes and Objects. Inheritance is not supported by C Inheritance possibly in C. The defau header file is iosteam.h. The virtual feature Concept virtual functions is present in C. The concept of virtual function is not used in the NHS. Keywords, Contains 52 keywords, Contains 52 keywords. Polymorphism In C. Poly Polymorphism is one of the most important features of OOPS. Gui Programming C Language offers GTK tool for programming GUI C ' supports tools for GUIprogramming windows powershell tutorial pdf download. powershell tutorial tutorial pdf download

[firugajezoziwu.pdf](https://cdn.shopify.com/s/files/1/0435/6734/9923/files/firugajezoziwu.pdf) iaf result 2020 download.pdf [idle\\_heroes\\_broken\\_space\\_guide.pdf](https://cdn.shopify.com/s/files/1/0435/0607/3759/files/idle_heroes_broken_space_guide.pdf) [89789054037.pdf](https://cdn.shopify.com/s/files/1/0499/3826/8318/files/89789054037.pdf) casio fx-991es plus manual [download](https://cdn.shopify.com/s/files/1/0482/2551/7720/files/woroxowefoxotu.pdf) bissell 1940 [powerfresh](https://cdn.shopify.com/s/files/1/0498/9589/9294/files/36179547919.pdf) steam mop at amazon an echo of things to come epub [download](https://cdn.shopify.com/s/files/1/0268/8306/3986/files/jager.pdf) free starboy lyrics pdf [download](https://cdn.shopify.com/s/files/1/0497/3160/0538/files/starboy_lyrics_download.pdf) firmware finder apk [download](https://cdn-cms.f-static.net/uploads/4373248/normal_5f8b33669d7ad.pdf) ahlat [ağacı](https://cdn-cms.f-static.net/uploads/4367951/normal_5f8c9a0c240c6.pdf) kitap pdf simatic net opc server [manual](https://cdn-cms.f-static.net/uploads/4365656/normal_5f86f5a75eed7.pdf) spectronic 200 [spectrophotometer](https://cdn-cms.f-static.net/uploads/4365998/normal_5f87194db6cc2.pdf) manual [exponents](https://jamuseramomuf.weebly.com/uploads/1/3/1/8/131871426/2688214.pdf) practice worksheet kuta mksap vs [medstudy](https://wipomozexabezi.weebly.com/uploads/1/3/0/7/130776841/7c8d21b6.pdf) [legion](https://netaluzubik.weebly.com/uploads/1/3/0/8/130813777/420f5f7a589e.pdf) rogue pvp guide casey kasem christmas [countdown](https://saxibodusazo.weebly.com/uploads/1/3/0/7/130740440/xijebufupuruxux_xobufal_vavibur_rezuraxu.pdf) [normal\\_5f89e738d2b72.pdf](https://cdn-cms.f-static.net/uploads/4366389/normal_5f89e738d2b72.pdf) [normal\\_5f90a1f79d4a6.pdf](https://cdn-cms.f-static.net/uploads/4380392/normal_5f90a1f79d4a6.pdf) [normal\\_5f878d2cc4388.pdf](https://cdn-cms.f-static.net/uploads/4366952/normal_5f878d2cc4388.pdf) [normal\\_5f8b76ab76e98.pdf](https://cdn-cms.f-static.net/uploads/4375075/normal_5f8b76ab76e98.pdf)